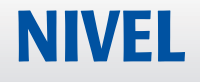

# SPRINTER 150

## **NIVELACIÓN DE AVANZADA**

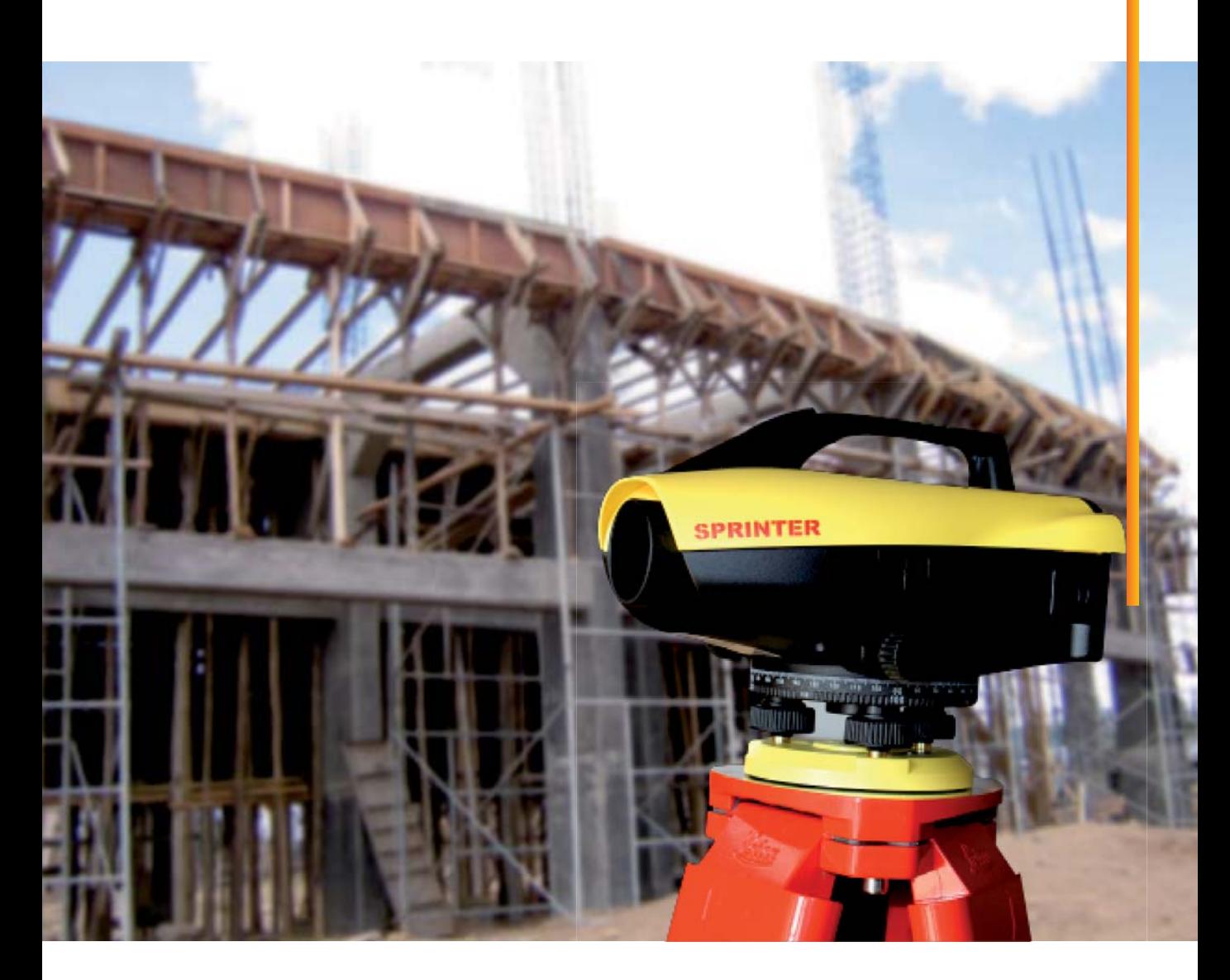

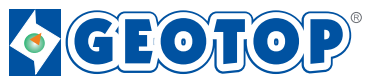

Av. Tomás Marsano 2388 - Miraflores / Telf. (01) 268 4011 ó (01) 268 4019 Cel. 945 079 668 ó 962 652 562 / RPM. #393815 ó #211630 web: www.geotop.com.pe / email: cliente@geotop.com.pe

El Leica Sprinter Nivel electrónico ofrece todo lo que usted esperaría de un instrumento de la construcción. beneficios para el usuario con una interfaz de usuario simple y funciones de valor agregado:

- · Interfaz USB
- · Menú de fácil uso
- · El cálculo automático de la altura y el delta de altura
- · Las aplicaciones de nivelación correctas
- · La memoria incorporada

#### PRINCIPALES CARACTERÍSTICAS

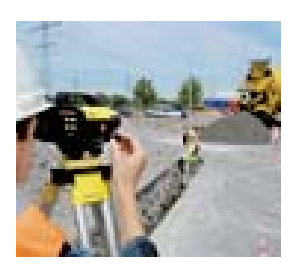

#### Leica Sprinter 150 para cálculos de altura automáticos

El Sprinter 150 cubre casi todas las aplicaciones de construcción. Se determina automáticamente la altura de su delta. Introduzca su punto de referencia, mida la visual de espalda B, mida el F y el resultado se mostrará al instante. Para la medición continua elegir el modo de seguimiento de modo y un promedio de resultados más precisos.

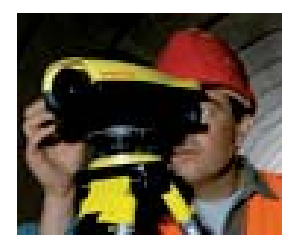

#### **Funciones Múltiples**

El Sprinter 150M es la herramienta perfecta para tareas avanzadas de construcción de nivelación. Almacena hasta 1.000 mediciones, descargarlas y transferirlas para los cálculos posteriores a Excel a un PC vía USB. El cálculo de altura delta y la nivelación de los programas de la línea, corte y relleno y monitoreo facilita los trabajos de nivelación de manera significativa.

#### **ESPECIFICACIONES TÉCNICAS**

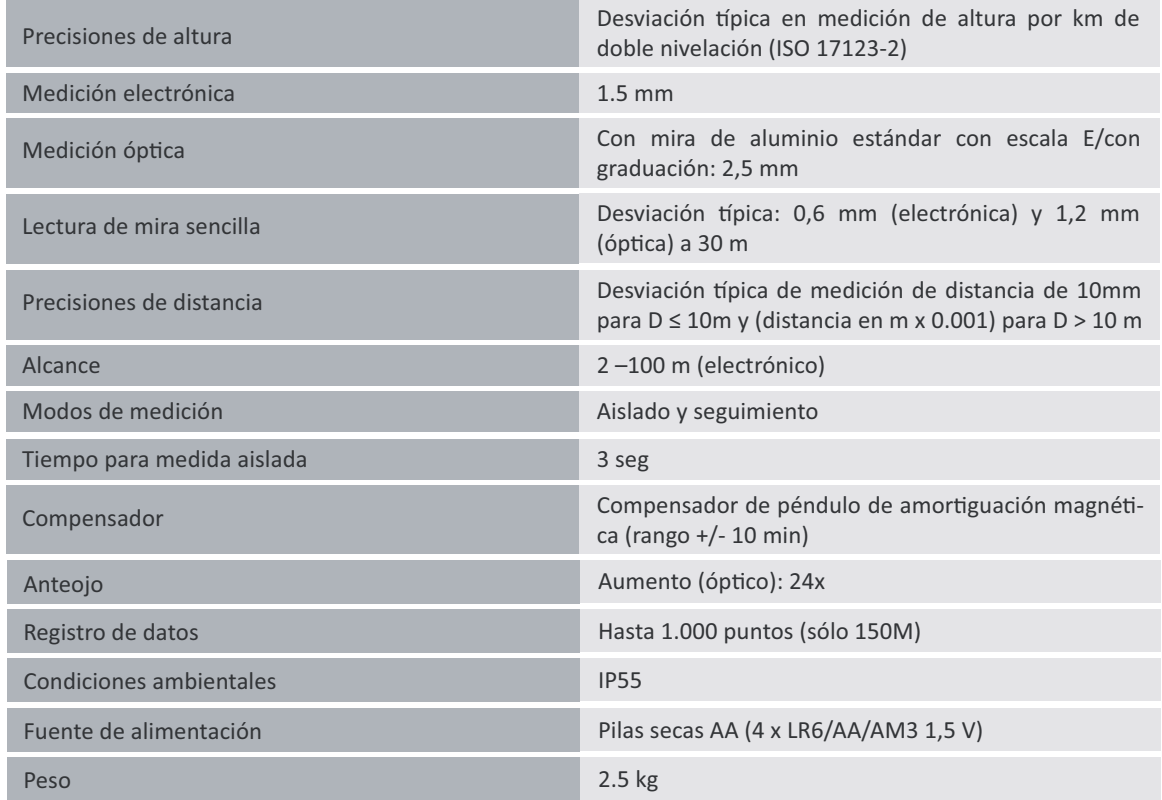

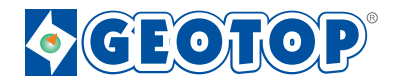

#### NIVELACIÓN AVANZADA

**• Objetivo y Enfoque**: Con sus elementos ópticos de alta precisión sólo tiene que apuntar y<br>enfocar la mira como un nivel óntico enfocar la mira como un nivel óptico.

• Presione el botón: Gracias a su sencillo con un solo botón, Leica Sprinter no requiere una forma-<br>ción intensiva. Simplemente presione el botón rojo para realizar la medición ción intensiva. Simplemente presione el botón roio para realizar la medición.

distancia estos se visualizan en una pantalla LCD de alta visibilidad. a: La lectura óptica ya no es necesario. El código de barras en la mira determina la altura y<br>a estos se visualizan en una pantalla LCD de alta visibilidad

• **Calcule**: El Leica Sprinter realiza sus cálculos. Seleccione la aplicación en tu idioma. Los resultados<br>correctos se mostrará (por Sprinter 150 - sólo altura delta y seguimiento): la altura del Delta Ja correctos se mostrará (por Sprinter 150 - sólo altura delta y seguimiento): la altura del Delta, la nivelación de línea, corte y relleno, de seguimiento y monitoreo.

errores de transcripción. ice: Con su memoria integrada para almacenar hasta 1.000 puntos, el Sprinter 150M evita<br>e transcrinción

través de interfaz USB. El Sprinter DataLoader permite una transferencia sin problemas a Microsoft gar: Con Leica Sprinter 150M, los datos pueden ser descargados a su ordenador personal a<br>a interfaz USB, El Sprinter Datal oader permite una transferencia sin problemas a Microsoft Excel. Sus mediciones también pueden ser transferidos a un colector de datos externo a través de interfaz RS232.

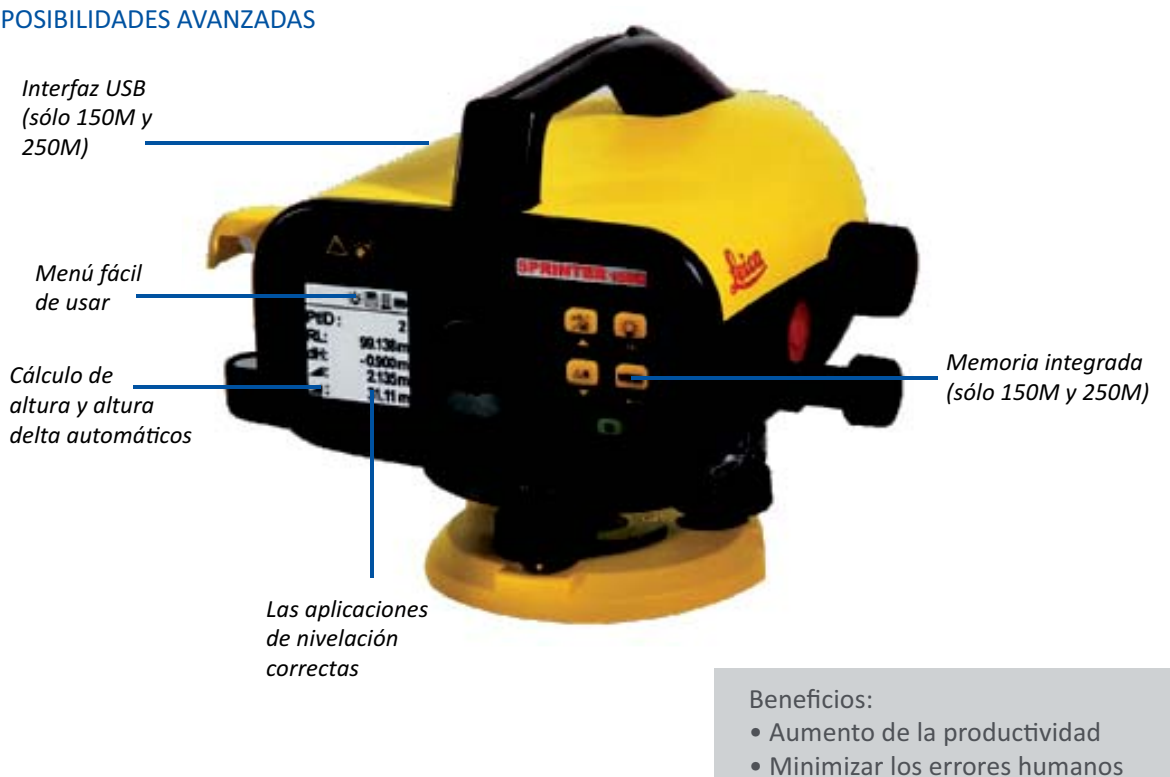

- 
- · Operar en condiciones de poca luz

En este documento informativo se han respetado las especificaciones técnicas que brinda el fabricante. Las características pueden variar sin previo aviso.

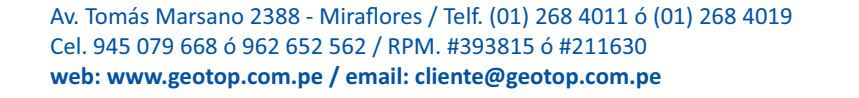

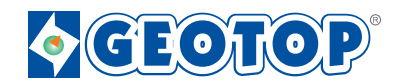

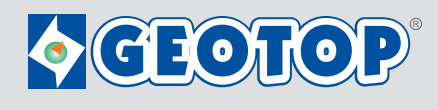

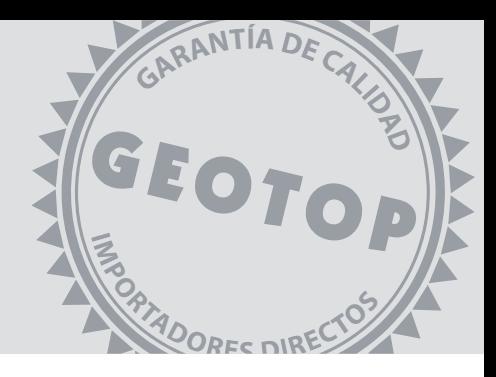

## **3 Años de<br>3 Garantía**

La garantía cubre cualquier desperfecto de fabricación, ofrecemos la garantía mas extendida del mercado. Equipos de fabricación original y de calidad garantizada.

### **Directo de Fabrica**

Ofrecemos equipos totalmente nuevos, directos de fabrica con piezas originales y sin ningun tipo de modificación. Con la cual se le brinda un producto de calidad que le permitirá realizar sus trabajos a la perfección y sin contratiempos.

## **Calibración Gratuita**

El mejor servicio Post-Venta, usted tendrá asegurada las calibraciones que requiera su equipo. Nos encargamos de las calibraciones necesarias, así usted obtendrá un ahorro significativo.

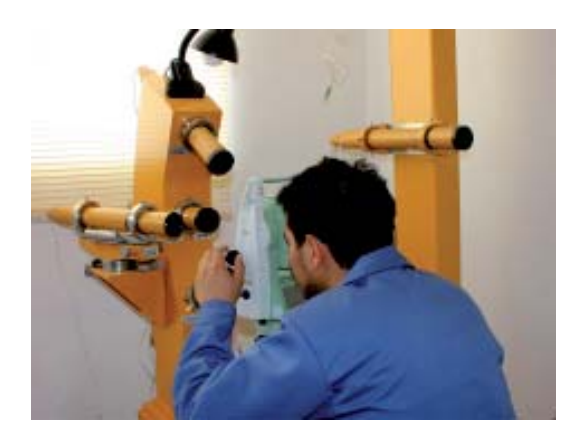

Av. Tomás Marsano 2388 - Miraflores / Telf. (01) 268 4011 ó (01) 268 4019 Cel. 945 079 668 ó 962 652 562 / RPM. #393815 ó #211630 web: www.geotop.com.pe / email: cliente@geotop.com.pe